## **План работы по разработке новой экскурсии**

| N <sub>2</sub> | Описание работы                                                                                | Кто делает?    | Сроки |
|----------------|------------------------------------------------------------------------------------------------|----------------|-------|
| 1.             | Определить тему и предложить рабочий вариант названия.                                         |                |       |
| 2.             | Собрать и изучить различную информацию о жизни и                                               |                |       |
|                | творчестве Валентина Берестова по данной теме.                                                 |                |       |
| 3.             | Определить, как и где будет проводиться экскурсия.                                             |                |       |
|                | Варианты:                                                                                      |                |       |
|                | предметам (экспонатам) основной экспозиции<br>$ \Pi$ 0                                         |                |       |
|                | (определить, какие<br>музейные<br>«Светлые<br>силы»                                            |                |       |
|                | предметы подходят по теме). Возможно, необходимо                                               |                |       |
|                | что-то добавить в существующую экспозицию из                                                   |                |       |
|                | фондов музея, не демонстрирующееся в настоящее                                                 |                |       |
|                | время. Для сравнения в действующей экспозиции                                                  |                |       |
|                | используется 5-10% от всех фондов музея;                                                       |                |       |
|                | по музейным предметам из фондов музея, специально                                              |                |       |
|                | организованным (расположенным) в зоне временных                                                |                |       |
|                | выставок, подобранных по определенной тематике;                                                |                |       |
|                | по образам музейных предметов в виртуальной                                                    |                |       |
|                | экспозиции посредством специальных компьютерных                                                |                |       |
|                | средств (программ, платформ и т.п.) в формате                                                  |                |       |
|                | аудиогида, презентации и т.п.                                                                  |                |       |
| 4.             | Отобрать предметы, разместить экспонаты во временную                                           | О.С.Чурсина    |       |
|                | выставку (подготовить образы предметов в электронном                                           | (руководитель) |       |
| 5.             | виде: фотографии, сканы и т.п.) для экскурсии.                                                 |                |       |
|                | Подготовить текст и маршрут экскурсии:<br>- Подобрать информацию о каждом отобранном предмете. |                |       |
|                | - Связать полученные данные в цельный логически                                                |                |       |
|                | последовательный рассказ. Продумать методы показа в                                            |                |       |
|                | процессе рассказа.                                                                             |                |       |
|                | - Подготовить печатную версию рассказа - маршрута                                              |                |       |
|                | экскурсии (последовательности показа).                                                         |                |       |
|                | - Утвердить окончательный вариант экскурсии.                                                   |                |       |
|                | - Придумать вопросы для викторины по теме экскурсии,                                           |                |       |
|                | чтобы они были связаны с проведенной экскурсией*.                                              |                |       |
|                | - Разработать опросный лист (викторину) для участников                                         |                |       |
|                | (экскурсантов) на возраст: 5-6 класс; 7-8 класс, то есть                                       |                |       |
|                | два варианта (простой и сложный)*.                                                             |                |       |
|                | Основной (первый) вариант                                                                      |                |       |
| 6.             | Провести экскурсии для классов (5-8 кл.):                                                      |                |       |
|                | - Составить расписание проведения экскурсии;                                                   |                |       |
|                | - Провести викторину в конце экскурсии;                                                        |                |       |
|                | - Проверить<br>викторину<br>степень<br>$\boldsymbol{\mathrm{M}}$<br>подготовленности           |                |       |
|                | учеников, в том числе оценить эффективность                                                    |                |       |
|                | своей работы экскурсовода.                                                                     |                |       |
|                | - Подготовить отчет о результатах в табличной форме и в                                        |                |       |
|                | виде диаграмм.                                                                                 |                |       |
|                | - Выработать<br>рекомендации<br>индивидуальной<br>ДЛЯ                                          |                |       |
|                | подготовки<br><b>TP</b><br>учеников<br>почитать,<br><b>ЧТ0</b>                                 |                |       |
|                | посмотреть).                                                                                   |                |       |

<span id="page-0-0"></span>**Дополнительное задание для проверки эффективности собственной работы. Дополнительное задание делается вместе с предыдущим.** 

<span id="page-0-1"></span>

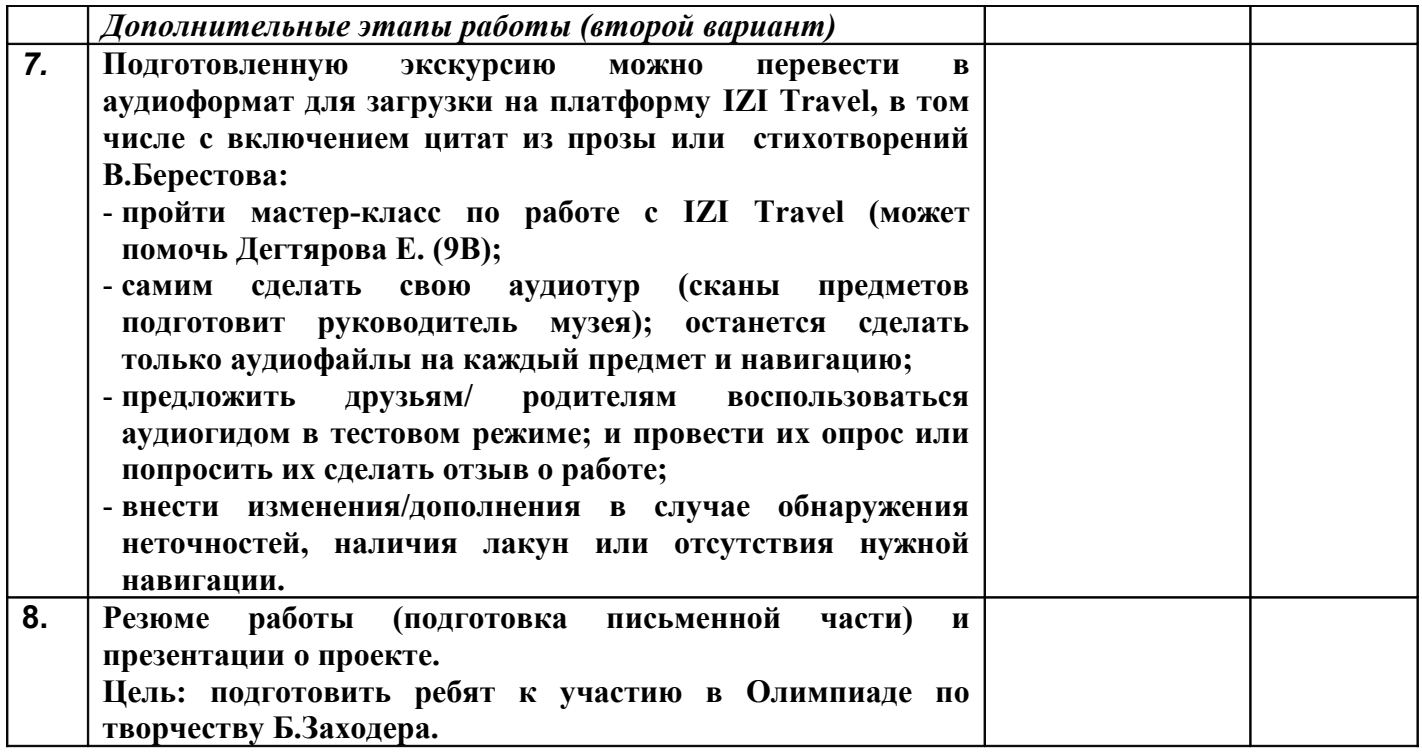